# **NCA-5.15Q&As**

Nutanix Certified Associate (NCA) 5.15 Exam

### **Pass Nutanix NCA-5.15 Exam with 100% Guarantee**

Free Download Real Questions & Answers **PDF** and **VCE** file from:

**https://www.leads4pass.com/nca-5-15.html**

100% Passing Guarantee 100% Money Back Assurance

Following Questions and Answers are all new published by Nutanix Official Exam Center

**C** Instant Download After Purchase

**83 100% Money Back Guarantee** 

365 Days Free Update

**Leads4Pass** 

800,000+ Satisfied Customers

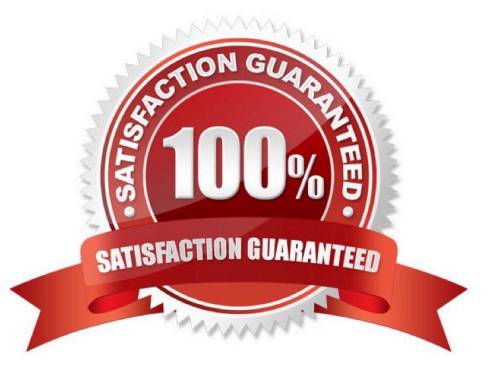

# **Leads4Pass**

#### **QUESTION 1**

An administrator wants a VM to communicate with two separate VLANs. What steps should the administrator complete?

- A. Add two NICs to the VM and configure one for each VLAN
- B. Add a single NIC to the VM and configure it for both VLANs
- C. Turn on IPAM for autoconfiguration of VLANs
- D. Configure a Security Policy to assign VLANs to the VM

Correct Answer: A

#### **QUESTION 2**

An administrator has recently added two additional nodes to an existing three-node Nutanix cluster, which hosts critical business application VMs. The administrator will tolerate losing up to two nodes simultaneously within the cluster.

Which two actions are required to achieve this with minimum effort? (Choose two.)

- A. Modify cluster to RF3
- B. Migrate VMs to new RF3 container
- C. Convert container to RF3
- D. Create a new RF3 container

Correct Answer: AC

#### **QUESTION 3**

Refer to the exhibit.

## **Leads4Pass**

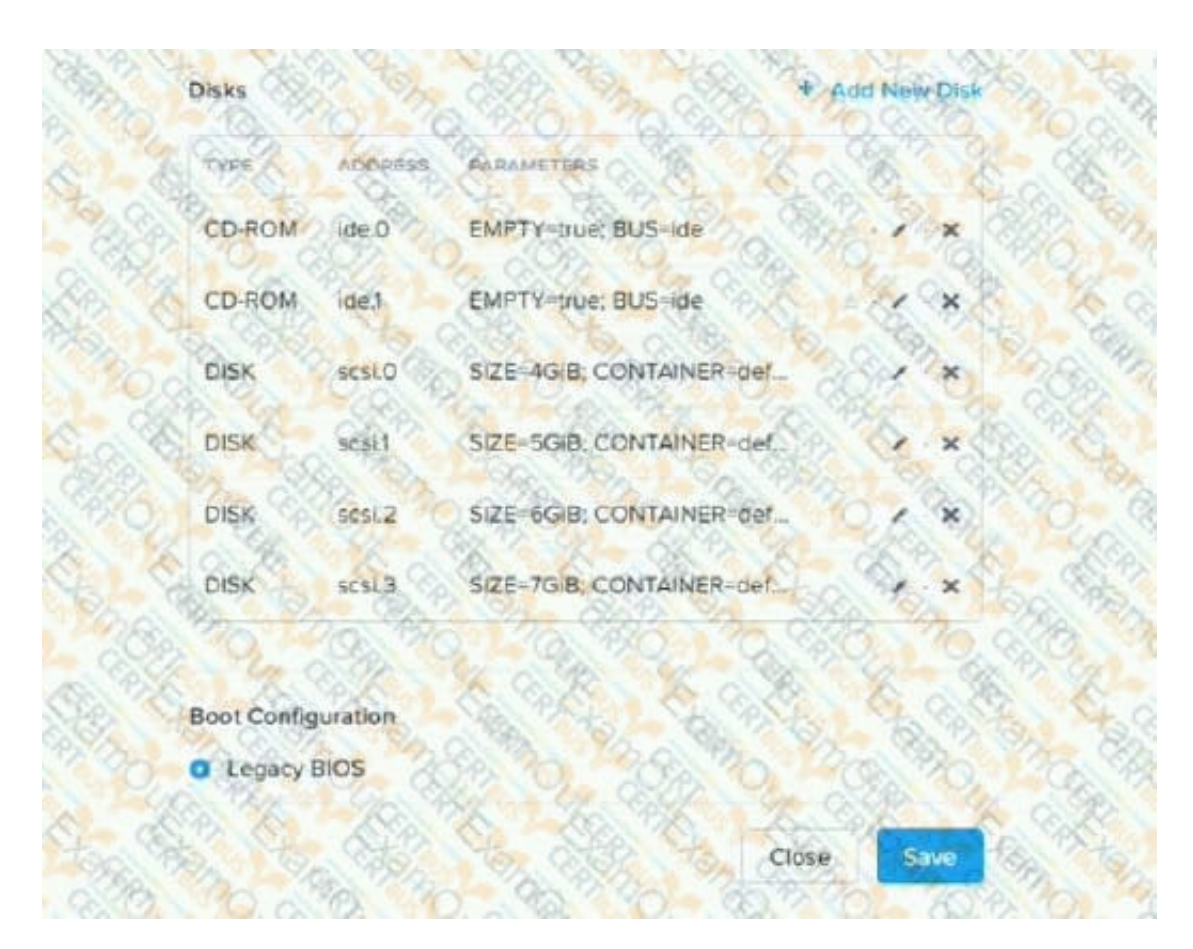

An administrator has created a new Windows VM and given it to the user. The user states that only the C drive mapping is visible within the Windows OS.

What is causing this issue?

- A. The user has not formatted and assigned drive letters to the additional disks.
- B. The additional disks have not been formatted as ExFAT in Prism Central.
- C. The administrator has not run the dd command line community utility.

D. The additional disks were formatted as NTFS in Prism Central.

Correct Answer: A

#### **QUESTION 4**

An administrator should use which Nutanix component to to create in-guest clustering?

- A. Storage Pools
- B. Volumes
- C. Blocks
- D. Containers

### **Leads4Pass**

Correct Answer: B

#### **QUESTION 5**

A mission critical application with four VMs have been deployed inside of a six-node Nutanix cluster. An alert is generated that a node in the cluster has failed and is no longer online. After the alert, two of the VMs reboot and come back online on another node.

Which feature, when configured, would have prevented the two VMs from rebooting?

A. Host Anti-Affinity

- B. VM High Availability
- C. Host Affinity
- D. Protection Domain

Correct Answer: C

[NCA-5.15 VCE Dumps](https://www.leads4pass.com/nca-5-15.html) [NCA-5.15 Study Guide](https://www.leads4pass.com/nca-5-15.html) [NCA-5.15 Exam Questions](https://www.leads4pass.com/nca-5-15.html)